# **Cell Task Manager Cerium を用いたゲーム作成**

小林 佑亮 河野 真治

我々は PlayStation3 上でのゲームプログラミングをサポートする Cerium Engine を開発した。Cerium における ゲーム開発ではオブジェクトの描画や動作を Task という単位で管理しており、この Task を動的に SPE に割り振 ることによってプログラムの並列化を図っている。現在、Cerium を用いたゲーム開発を進めており、その過程で 様々なバグが発生することがわかった。本稿では Cerium によるゲーム開発の例と Test の手法について提案する。

### **1 概要**

当研究室ではこれまで家庭用ゲーム機上でのゲー ムプログラミングの開発を行ってきた。過去には PlayStation や PlayStation2、 Game Boy Advance を用いており、現在は PlayStation3(以下 PS3) で動 作するゲーム開発を行っている。

PS3 では Fedora や Yellow Dog Linux といった Linux OS を動作させることができるので (現在の公 式のサポートは終了している) C や C++ といったプ ログラム言語を用いて Linux 上でプログラミングす ることが可能となっている。しかし PS3 の Architecture である Cell Broadband Engine は複数の SPE を使用する並列プログラミングが求められている。そ こで我々は Cell のような Many Core Architecture を用いた、並列プログラムの開発をサポートするフ レームワークとして Fine Grain Task Manager を開 発した。この Task Manager を用いたゲーム開発フ レームワークが Cerium である。

Cerium におけるゲーム開発ではオブジェクトの動

作 (Move) と、相互作用 (collision) を Task として記 述し、その計算に必要なパラメータを SPE に転送 して処理させる。しかし、Task の依存関係 (dependency) や転送するパラメータの整合性が取れないと 期待した動作が行われない。本研究では Cerium を 使ったゲーム開発を通して生じたバグを考察し、効果 的なテスト手法を提案することで、ゲームプログラム の動作を保証することを目的とする。

#### **2 Cell Broadband Engine**

Cell Broadband Engine は SCEI と IBM、東 芝によって開発された CPU である。2 thread の PPE(PowerPC Processor Element) と、8 個の SPE(Synergistic Processor Element) からなる非対 称なマルチコアプロセッサであり、高速リングバス である EIB(Element Interface Bus) で構成されてい る。PS3 Linux では 6 個の SPE を使うことが出来 る。(図 1)

#### **2. 1 PPE(PowerPC Processor Element)**

PPE は Cell Broadband Engine のメインプロセッ サで、複数の SPE をコアプロセッサとして使用する ことができる汎用プロセッサである。メインメモリや 外部デバイスへの入出力、SPE を制御する役割を担っ ている。PPU(PowerPC Processor Unit) は、PPE の 演算処理を行うユニットで、PowerPC アーキテクチャ

development of games on Cell Task Manager Cerium Yusuke KOBAYASHI, Shinji KONO, 琉 球 大 学 大 学院 理工学研究科 情報工学専攻 並列信頼研, DeptConcurrency Reliance Laboratory, Information Engineering Course, Faculty of Engineering Graduate School of Engi- neering and Science, University of the Ryukyus..

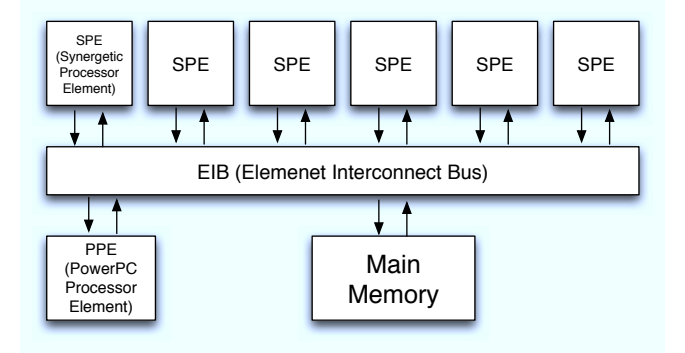

**図 1 Cell Broadband Engine Architecture**

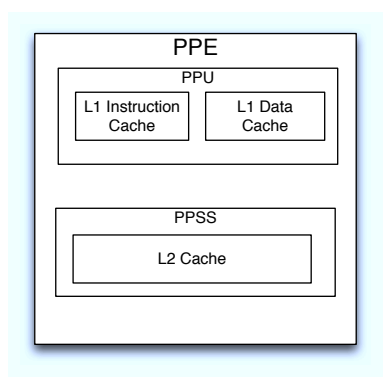

**図 2 PPE(PowerPC Processor Element)**

をベースとした命令セットを持つ。PPSS(PowerPC Processor Storage Subsystem) は PPU からメイン メモリへのデータアクセスを制御するユニットであ る。(図 2)

**2. 2 SPE(Synergistic Processor Element)** SPE には 256KB の Local Store(LS) と呼ばれる、 直接参照できるメモリ領域があり、バスに負担をか ける事なく並列に計算を進めることが出来る。SPE からメインメモリへは、直接アクセスすることは 出来ず、SPE を構成する一つである MFC (Memory Flow Controller) へ、チャネルを介して DMA(Direct Memory Access) 命令を送ることで行われる。(図 3)

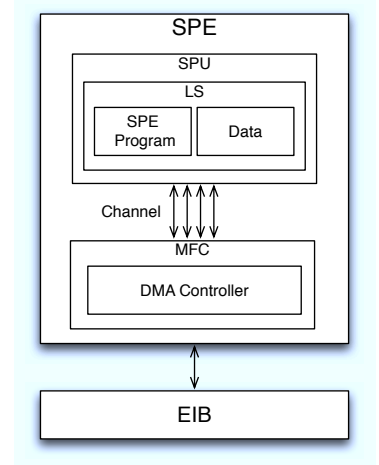

**図 3 SPE(Synergistic Processor Element)**

## **3 Cerium Engine**

Cerium は 独自の Rendering Engine と Scene Graph、Task Manager の 3 つによって構成される。 ゲーム中のオブジェクトの振る舞いやルールは Scene-Graph によって管理され、それらの動きや Rendering の処理を動的に SPE に割り振るカーネルとして Task Manager が用いられる。

Cerium は C++で実装されており、画像の読み込 みや入力デバイスは SDL を用いて行っている。

#### **3. 1 SceneGraph**

Cerium ではゲーム中の一つの場面 (Scene) を構成 するオブジェクトやその振る舞い、ゲームのルール の集合を SceneGraph としている。SceneGraph の ノードは親子関係を持つ tree で構成される。(図 4) 親子関係とは、親オブジェクトの回転や並列移動等の 行列計算による頂点座標の変更が、子オブジェクトに も反映する関係のことである。これは子に対してス タックに積まれた親の変換行列を掛けることで実現で きる。

#### **3. 2 Rendering Engine**

Cerium の Rendering Engine では、以下の 3 つの Task を持つ。

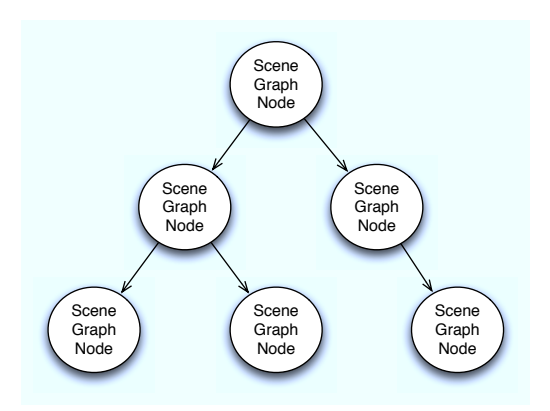

**図 4 SceneGraph tree**

- *•* SceneGraph が持つ Polygon の座標から、実際 に画面に表示する座標の計算を行い、PolyPack を生成する Task
- *•* PolygonPack から同じ Y 座標を持つ線分の集 合である SpanPack を生成する Task
- *•* SpanPack <sup>を</sup> Texture を読み込みながら Z Buffer を用いて描画する Task

この 3 つの Task は表示画面毎にパイプライン的に 実行される。そのため、Cerium では並列度を維持す ることが出来る。

#### **3. 3 Task Manager**

Task Manager は Task と呼ばれる、分割された各 プログラムを管理する。Task の単位はサブルーチン または関数とし、Task 同士の依存関係を考慮しなが ら実行していく。

## **3. 3. 1 Task の入出力**

Task に渡す入力として、 add inData がある。 add inData(addr, size) は、Task に渡すデータのア ドレスと、そのデータのサイズを引数として入力す る。このデータは DMA 転送されるため、addr は 16 バイトアライメントが取れており、size は 16 バイト 倍数である必要がある。

Task の出力先は add outData を使用する。使用 方法は add inData と同じで、アライメント、バイト 数にも気をつける必要がある。

#### **3. 3. 2 Task の依存関係**

Task Manager は Task 依存を解決する機能を持っ ている。以下は記述例である。

```
task3->wait_for(task1);
```

```
task3->wait_for(task2);
```
wait for は複数の Task を指定できる。上記の場合 は task3 が task1、task2 の二つの Task 終了を待つ 形となる。

### **3. 3. 3 Task 終了時に実行される関数**

set post 関数を使うことによって Task が終了した 際、メインスレッドで実行される関数と、その引数を 指定できる。

int data  $= 3$ ;

task->set\\_post(func1, (void\*)data);

```
void
```
func1(void \*data)

```
{
  printf("func1: data = \sqrt{d}n", (int)data);
}
```
#### //実行結果

```
func1: data = 3set post により、ユーザ側でも Task が終了したと
いうことを検知できる
```
#### **4 Cerium を用いたゲーム開発の手法**

多くのゲームでは毎フレーム、オブジェクトのパ ラメータを計算し、その結果によって Rendering や collision の判定を行う必要がある。Cerium 環境で は毎フレーム、オブジェクトの動作 (Move) を記述し た Task を生成しオブジェクトのパラメータと一緒に SPE に送ることで並列性を持ったゲームプログラム を実現できる。しかし SPE の LS は 256KB しか無 い為 (2. 2 節)、Polygon や Texture などの余分な情 報の入った SceneGraph そのものを送るのは望まし くない。そこで計算に必要なパラメータだけを持つ Property をユーザ側で定義し、Task と共に SPE に 送る手法を取る。SPE に計算された値は post func を 用いて SceneGraph に反映され、Rendering Engine

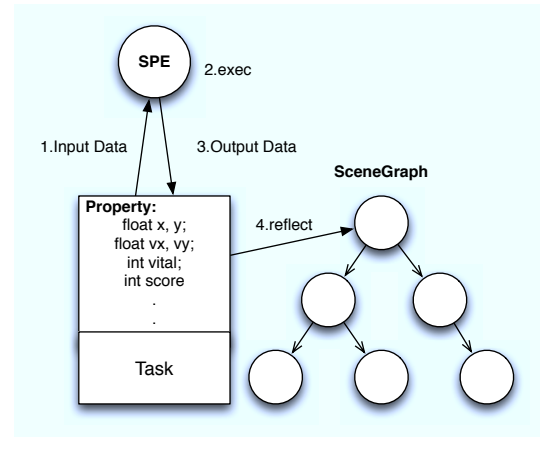

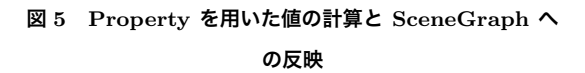

```
によって描画される (図 5)。
```
以下は Task を生成するルーチンの例である。

```
HTask *task = sgroot->tmanager->create task(id);
```

```
task->set_cpu(SPE_ANY);
```

```
task->add_inData(property, size);
```

```
task->add_outData(property, size);
```
task->spawn();

# **5 Cerium を用いたゲーム開発におけるデ バッグ**

Cerium を用いたゲーム開発を進める過程で発生し たバグの例とそれを解決する為に用いた手法を示す。

## **5. 1 Task の依存関係によるバグ**

4 章の方法を用いてゲームの作成を行ったところ、 Task による Property の計算が描画に反映されなかっ た。そこでプログラム上で動作している主要な Task の実行順序を調べてみると、以下のようになった。

- 1. GameTask(Game 本体の Task)
- ら PolygonPack を生成)
- 3. GameTask-¿post func(GameTask によって計 算された値を SceneGraph に反映)
- 4. CreateSpan(PolygonPack から SpanPack を

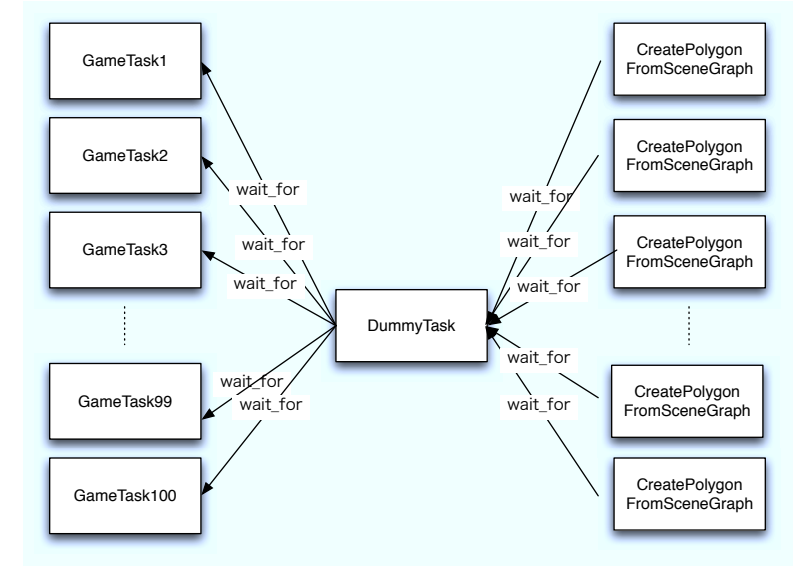

# **図 6 DummyTask による GameTask と Rendering の実行順序の調整**

生成)

5. DrawSpan(SpanPack から Texture を読み込 みながら描画)

task->set\_post(post\_func, (void\*)property, 0); Cerium による Rendering は 3 つの Task によっ て実現されているが 3. 2 その最初プロセスである CreatePolygonFromSceneGraph が SceneGraph へ の Property の値の反映より先に実行されているのが わかる。

> これ対して、全ての GameTask の終了を wait for で待つ DummyTask(何も動作しない Task) を Rendering Task との間に挟むことによって Task の 実 行順序を調整した (図 6)。

# **5. 2 Task に送る Input Data と Output Data の比較**

2. CreatePolygonFromSceneGraph(SceneGraph か かった。この為、この Task で処理する Input Data と コントローラーの入力を見て、Property の値を変化 させる Task を作ったところ、期待通りの動作をしな Output Data の比較を行ったところ、Output Data の Property にでたらめなパラメータが入っている事 がわかった。この時点で Task 内になんらかの不当な 処理がされていると予想した。

この Task では SPE に コントローラーの入力の値 と Property を送っているが、Cerium の仕様により、 これらのデータは void\* 型で Input され、Task 内 で必要な型に cast されて使用される。今回のバグは Task 内において、コントローラーの入力と Property の型を逆にして cast してしまったのが原因であるこ とがわかった。

# **6 まとめと今後の課題**

今回は Task の依存関係を列挙することにより、実 行順序に関するバグを発見することが出来た。また、 Task の Input, Output を調べることにより、Task 内での不正な処理を発見した。

今後はゲームの実装を進めるとともに、コードのメ

トリクス (数値データ) を取りながらテストの評価を していく予定である。

#### **参 考 文 献**

- [ 1 ] 宮國 渡. Cell 用の Fine-Grain Task Manager の 実装. 琉球大学大学院 理工学研究科 情報工学専攻 平成 20 年度 学位論文 2008.
- [ 2 ] 高橋 寿一. 知識ゼロから学ぶソフトウェアテスト. 翔泳社 2005.
- [ 3 ] KENT BECK. テスト駆動開発入門. PEARSON Education Japan 2003.